# **In einer Tabletklasse unterrichten**

Jetzt ist es passiert: Sie wurden in für den Unterricht in einer Klasse eingeteilt, die mit iPads ausgestattet wurde. Vielleicht freuen Sie sich auf die neuen Möglichkeiten und sind neugierig, vielleicht macht sich bei Ihnen auch etwas Verunsicherung breit. Immerhin gibt es gerade bei elternfinanzierten Geräten schnell Erwartungen, dass die Geräte auch sinnvoll eingesetzt werden.

Mit dieser Fortbildung werden Sie im ersten halben Jahr bei Ihren ersten Schritten begleitet. Sie können sich in der Gruppe austauschen und Erfahrungen weitergeben. Sie erhalten Input und Tipps zum Einsatz des Tablets in Ihrem Unterricht.

Das Angebot richtet sich an allgemeinbildende Schulen, die iPads in der Sekundarstufe I einführen. Der Schwerpunkt im Fachbezug liegt auf sprachlichen und gesellschaftlichen Fächern. Voraussetzung ist, dass Sie erstmalig in einer Klasse unterrichten, in der iPads eingeführt sind. Sie müssen über ein eigenes iPad verfügen, um sinnvoll an dieser Fortbildungsmaßnahme teilnehmen zu können. Sie sollten bereit sein, zwischen den Modulen Ideen aus der Fortbildung in Ihren Lerngruppen zu erproben.

Es handelt sich um eine Fortbildungsreihe mit acht Modulen zu je 120 Minuten. Bis auf den ersten Termin legen werden die Modultermine nach Ihren Bedürfnissen in der Gruppe vereinbart. Vier Termine sind thematisch festgelegt, vier Termine richten sich inhaltlich nach den Bedürfnissen der Gruppe.

**Modul 1:**

Digitalisiert vs. Digitalität - Mehr als Schulbücher und Arbeitsblätter auf dem iPad

**Modul 2:**

Mit Notizapps (am Beispiel von Notability) gemeinsam mit Kolleg:innen Unterricht vorbereiten und Inhalte teilen.

## **Modul 3:**

Schreibprozesse mit digitalen Workflows unterstützen und Schüler:innen kollaborativ arbeiten lassen.

## **Modul 4:**

Schüler:innen in digitalen Formaten Rückmeldungen geben.

## **Modul 5-7:**

Themen, die aus Ihren Unterricht erwachsen.

## **Modul 8:**

Evalation, Vereinbarungen zur eventuellen Weiterarbeit.

Last update: 2022/04/29 10:18 fortbildung:tabletklassenunterricht https://wiki.mzclp.de/doku.php?id=fortbildung:tabletklassenunterricht&rev=1651220292

## **Organisatorisches**

Termin der ersten Sitzung (in Präsenz): Montag, 29.8. - 15-17 Uhr

Ort:

Medienzentrum Cloppenburg (Learning Lab), Bahnhofstr. 57, 49661 Cloppenburg

Maximal 15 Personen

From: <https://wiki.mzclp.de/> - **Fortbildungswiki des Medienzentrums Cloppenburg**

Permanent link: **<https://wiki.mzclp.de/doku.php?id=fortbildung:tabletklassenunterricht&rev=1651220292>**

Last update: **2022/04/29 10:18**

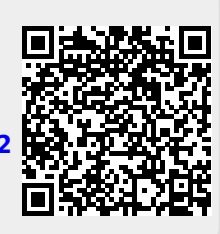